بيئية والأنباط تحكم

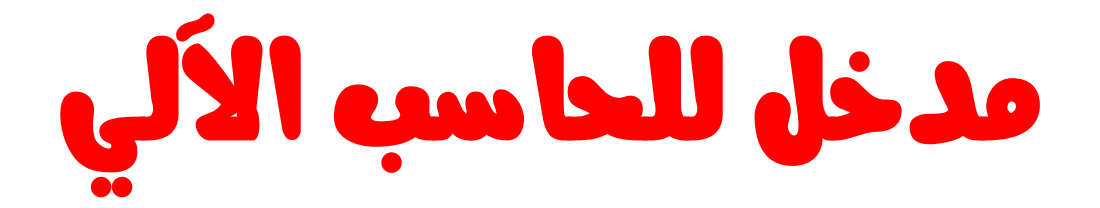

# إعداد وتأليف:

 $*$  and  $\frac{1}{4}$  and  $\frac{1}{4}$ 

جميع حقوق الكتاب محفوظة للمؤلف 1011

 $\odot$ 

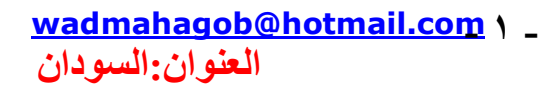

<u>a mahagob@yahoo.com</u><br>مو بابل:۷۳ / ۰ / ۲ / ۹ / ۹ / ۲ ؛

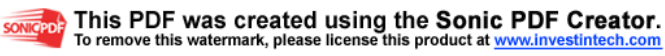

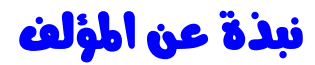

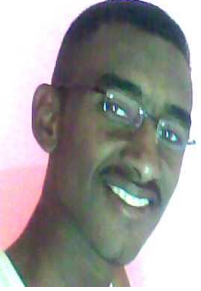

الاسم:عبدالرحمن محجوب حمدعبداالله . تاريخ الميلاد :٢/٢/ ١٩٨٦ .م السكن:السودان/ولاية الجزيرة/محافظة الحصاحيصا/مدينة المحيريبا . المهنة:ابحث عن عمل (خريج قسم تقنية علوم الحاسوب .) اجيد الآتي :

 تصميم مواقع الانترنت عن طريق لغة ASP والفرونت بيج ولغـة الـHTML، و تصميم انظمة بلغة الفيجوال بيـسك ولغـة اوراكـل و الاكسس .

#### قاعدة مقمة:

- يجوز لك طباعة هذا الكتاب ولكن بشرط لايمكن ا تن بيعه . - عدم نسخ او لصق اي جزء او نص في محت ويـات الكتـاب واذا اردت ان تعمل ذلك عليك بذكر المصدر.

أسال الله تعالى ان اكون قد وفقت في وضع هذا الكتاب..

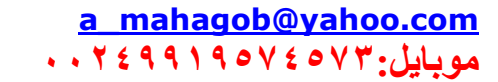

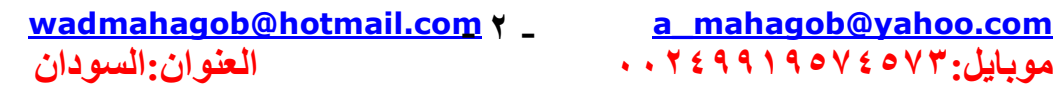

### **introduction**

الحمد لله والصلاة والسلام على رسول الله عليه أفضل الصلاة وأتم التسليم أما لعلا

يعتبر هذا الكتاب مدخل للتعريف بجهاز الحاسوب الذي سحر العالم واصبح بين اهم الوسائط التي تربط بين جميع الاطراف المتباعدة وبواسطته اصبحت الكرة الارضية قرية صغيرة يتبادل افرادها المعلومات في جزء صغيرمن الثانية دون جهد او عناء.

وأحسب أن مشكلة الكثيرين في تعلم الحاسب هي في عدم المعرفة باللغة الإنجليزيــة التــى توجد بـهـا أفـضل الكتب والمراجـع بينمـا يغيب عن الكتب العربية - إلا ما رحم ربي - الجودة ونتوع المواضيع ، و المشكلة لم تكن أبداً هي الحصول على المعلومات بل المشكلة هي الحصول عليها باللغة العربية وبمَّا يتناسب معنا نحن كمستخدمين عرب .

وها انا اضع بين يديكم هذا الكتاب الذي يهدف الى معرفة الحاسوب و تاريخه و الاجيال الَّتي مر عليها ومكوناته واجزائه ... الـخ مبتغيًّا به وجه الله تعالى.

وأرجو من الله أن يعم بنفـع هـذا الكتـاب كـل مـن ير غـب فـي معرفـة علـم الحاسوب ...

اللهم علمنا ما ينفعنا وانفعنا بما علمتنا واجعله حجة لنا لا علينا يا أرحم الر احمين...

والله من وراء القصد،،،

المؤلف

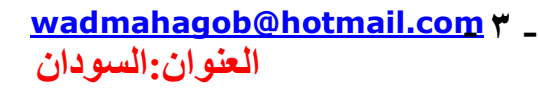

### مقدمة ً عن الحاسب الآلى(الكومبيوتر)

تعتبر الحاسبات الالكترونية من ابرز مميزات هذا العصر لمـا توفره مـن قدرة علـى تخزين واسترجاع المعلومات ، وتوفر سرعة فائقة ودقة متناهية في إنجاز العديد من العمليات الحسابية لقد دخل الحاسوب في الاونة الاخيرة شتي مجالات الحياة المختلفة،واصبح يستخدم من قبل قطاعات مختلفة من النـاس،فهو يستخدم فـي الـدارس و المعاهد والجامعـات، ويستخدم في الموزارات والموسسات و المصانع ...الخ.

### تعريف الحاسب الألي:

الحاسب computer هو عبارة عن جهاز إلكتروني يقوم باستقبال البيانـات ومن ثم معالجتها ومن ثم تخزينها أو إظهار ها للمستخدم بصورة أخرى وطبعـًا لابد للحاسب إذا أراد أن يقوم بتلك الوظائف من أجهزة خاصـة تساعده علـى فعل ذلك ، فهناك أجهزة خاصىة للإدخال (سيأتي ذكر الأجهزة لاحقـ) وأخرى للمعالجـة وثالثـة للتخزين . إلخ<br>وإذا نظرنـا للحاسب نظرة شـاملة نجد أن الحاسب يقوم لبس فقط باستقبال البيانـات ومن ثم معالجتها حسب رغبتنا وإخراج نتائج عملية المعالجة و تخزينها بل يمكنه أيضاً نقلها إلى جهاز حاسب آخر أي تبادل المعلومات بين الحاسبات وبعضها أي حسناً و الآن ما معنى الكلمات " البيانات - المعالجة - الإخر اج - التخز بن " ؟

### الأجزاء الاساسية للحاسوب

تنقسم ال جزئين هما العتاد(المكونات المادية)والبر مجيات(المكونات البر مجية).

#### اولا العتاد (hardware)،

هي الجز ء المادي المحسوس او المعدات الالكتر و نية للحاسوب و تتكون من:

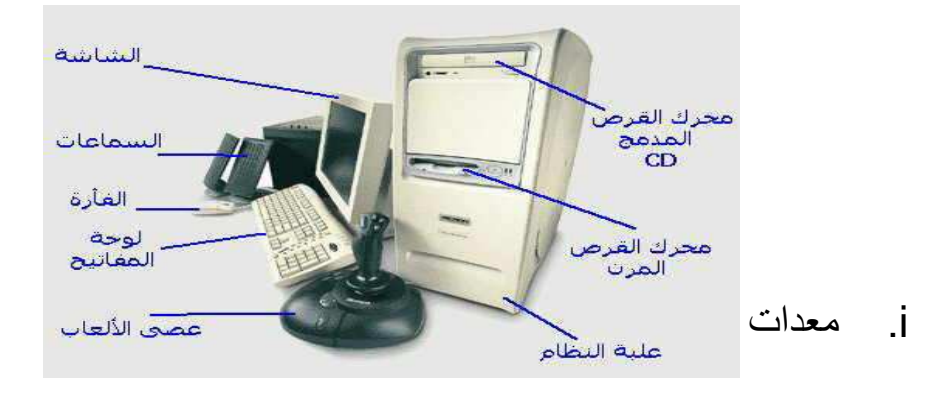

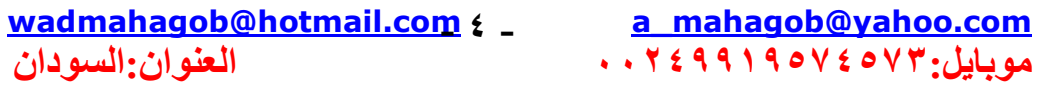

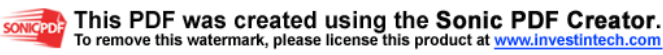

و هي الاجهز ة التي تدخل عن طريقها البيانات الي الحاسوب مثل لوحة المفاَّتيح ، الفأرة ، بطاقة الصوت ، الماسحة الضوِّئية ، عصبي الألعاب.

#### وحدة المعالجة المركزية الاCPU.  $\blacksquare$

و ههي اختصار للعبارة central processing unit و هي التي تقوم بالتعامل مع البيانات حسب توجيهات محددة سلفاً وتتكون من الذاكرة ووحدة الحساب ووَّحدة النحكم التي تشرف على اخراج و ادخال البيانات.

معدات ووسائط التخزين(Storage device): iii v

القرص الصلب ، القرص المرن ، القرص المدمج ، وسائط النسخ الاحتياطي و الأر شفة و وسـائط التخـزين المتنقلـة (محركـات أقـراص خارجيـة) -وهـي لتسمح للمستخدم بأن يخزن البيانات سواء قبل معالجتها أو بعدها ليسترجعها في وقت لاحق

#### iv. معدات الاخراج(output device):

وهي الاجهزة التي يتم عن طريقها عرض او طباعة النتائج مثل الشاشة ، بطاقة الفيديو ، الطابعة ، بطاقة الصوت ، المجاهر (السماعات) - وهي لتظهر للمستخدم البيانات بعد معالجتها.

ثانياً: البرمجيات(Software):  $\mathbf{v}$ هي الجزء المنطقي في الحاسوب أي جزء الاوامر و التوجيهات التي تعطي لوحدة التشغل المركز بة لتنفذها وبهذا يمكن ان تمثل البرمجيات بالعثل او المنطق عند الانسان ووحدة التشغيل المركزية بالمخ اما العين و الاذن و اللسانويمكن ان تمثل وحدات ادخال البيانات ،و اللسان و اليد و الر جل تمثل و حدات اخر اجو يمكن تقسيم البر مجيات الى ثلاثة انواع: ا . نظام البرمجيات(system software): وهي عبـارة عن البرامج التـي تساعد فـي استعمال أجهزة الحاسوب

بطريقـة ميـسرة اهمهـا علـى سـبيل المثـال:(نظـام التـشغيل و بـرامج خدمات). ٢. لغات البرمجـة(programming languages): وهـي بـرامج منرجمــة للكلمــات العاديــة الــي الرمــوز التــي يفهمهــا الحاسو ب

٣. البرامج التطبيقية(application programs):

wadmahagob@hotmail.com . a mahagob@yahoo.com مه بابل ۷۳۰ تا ۷۷ و ۲ و ۲ و ۲ و ۲ و ۲ و ۲ و ۲ العنوان:السودان

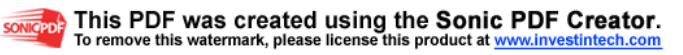

و هي البر امج التي تقوم بتلبية حاجة المستخدم مثل عمل الحسابات او حل المسائل الريآضية او غير ذلك مثل الاكسل و الاكسس و الـويرد و الانظمة الخ

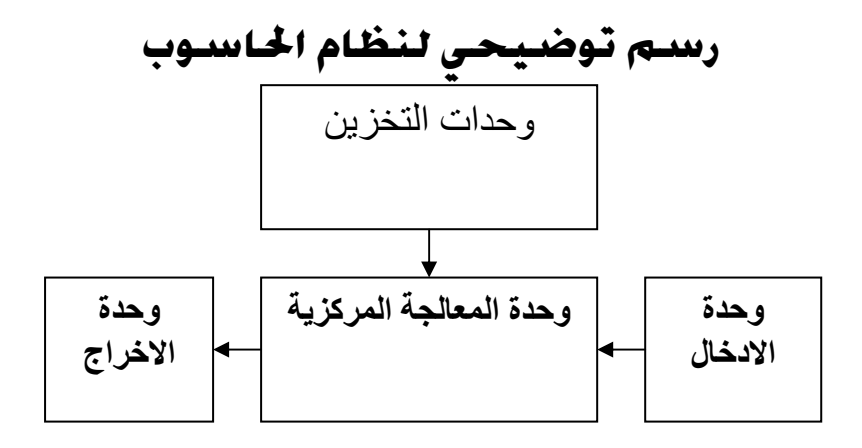

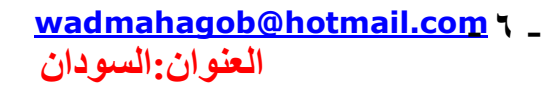

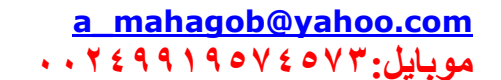

somcepole This PDF was created using the Sonic PDF Creator.

سنكتب بالتفصيل عن مكونات الحاسب الآلي ومعدات الادخال و الاخراج : بـالطبع لقد رأيت حاسباً من قبل و هـا أنت تجلس أمامـه وترغب فـي تعلمـه ... وتعلم أنه جهاز يتكون من ثلاث قطع :

- الشاشة
- . لوحة المفاتيح ، الفأرة .
- علبة النظام : وترى أشهر محتوياتها في هذا الجدول :

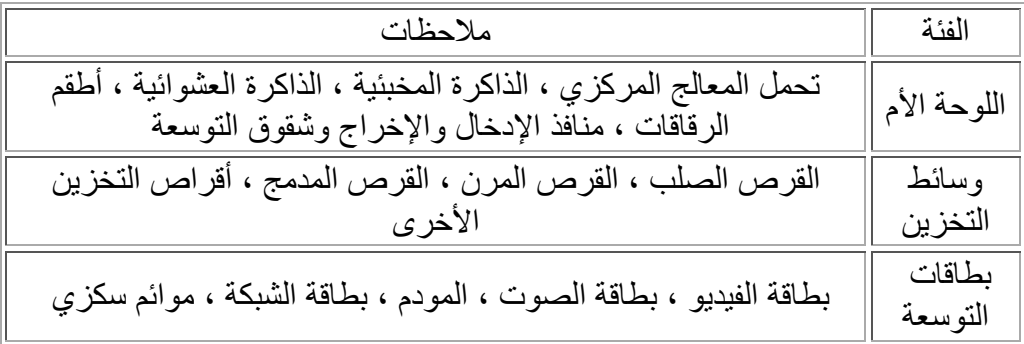

وربما أيضاً بعض الملحقات الأخرى مثل الطابعة \* " والماسحة الضوئية \* " عصبى الألعاب <u>\*</u> " المجاهرات ( السماعات ) <u>\*</u> " .

ها هو رسم توضيحي لعلبة النظام أزلنا عنها غطائها العلوي و الأمامي :

وهذه المكونات هي (حسب الأرقام ) :

(١) منافذ الإدخال / الإخراج : المنافذ المتسلسلة والمتوازية (٢) محول الطاقة (٣) شُقوق الذاكرة العشوائية (٤) محرك القرص المرن (٥) محركُ القرص المدمج (٦) القرص الصلب (٧) اللوحة الأم (٨) سماعات النظام (٩) وحدة المعالجة المركزية (١٠) بطاقات التوسعة

طبعًا سنستعرض كلاً من هذه المكونات ووظائفها .. تابع

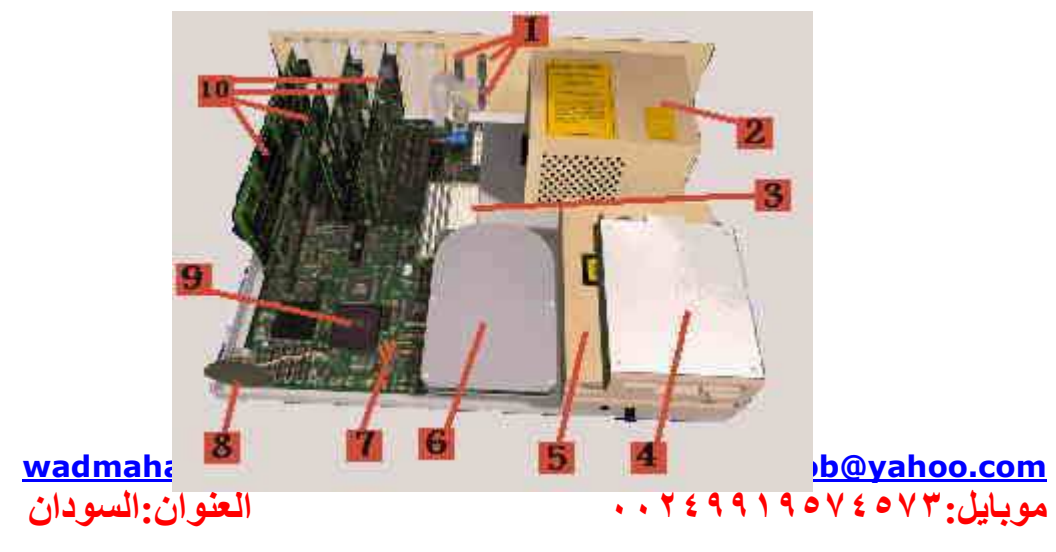

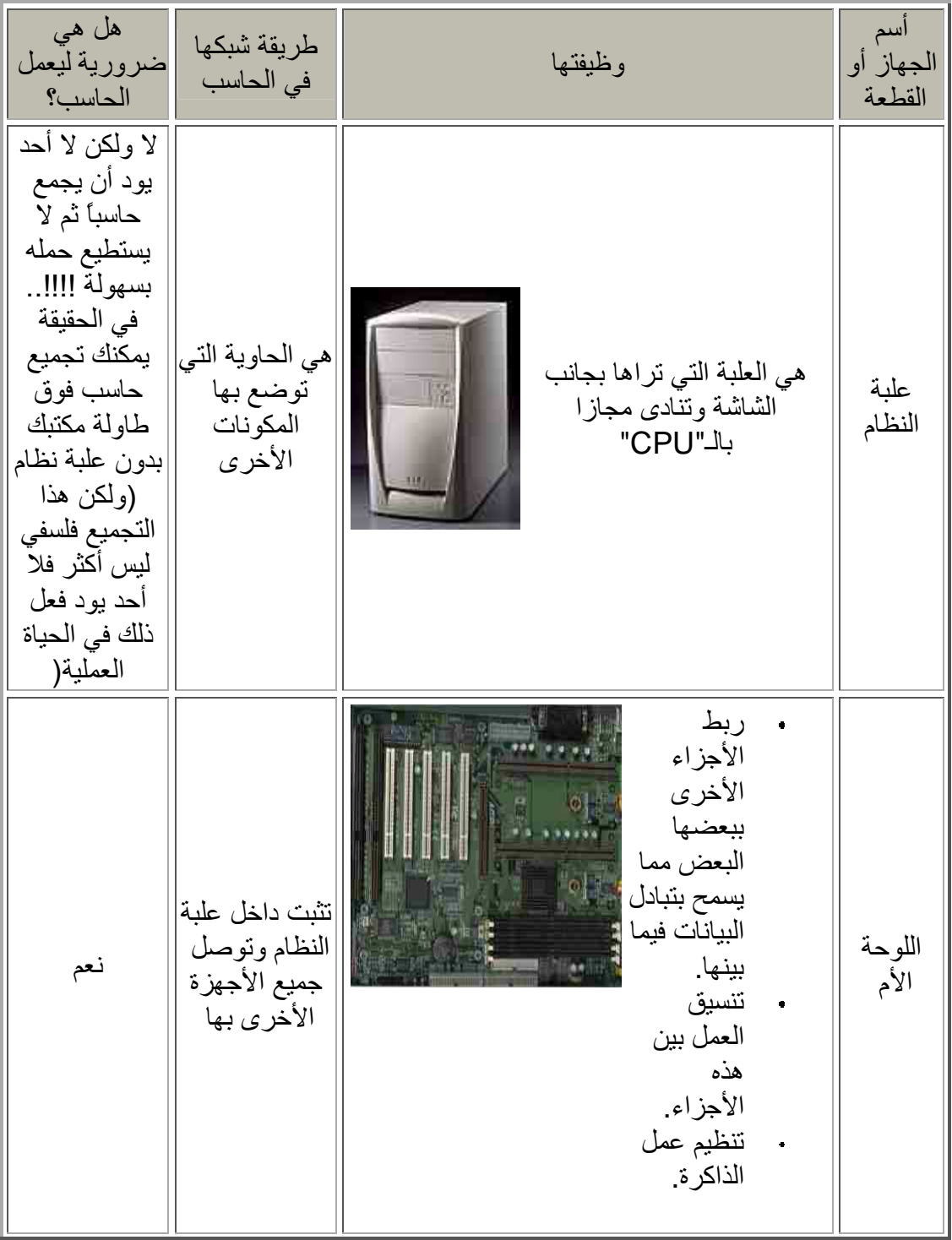

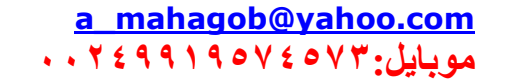

**SONIGPDE** This PDF was created using the Sonic PDF Creator.<br>To remove this watermark, please license this product at **www.investintech.com** 

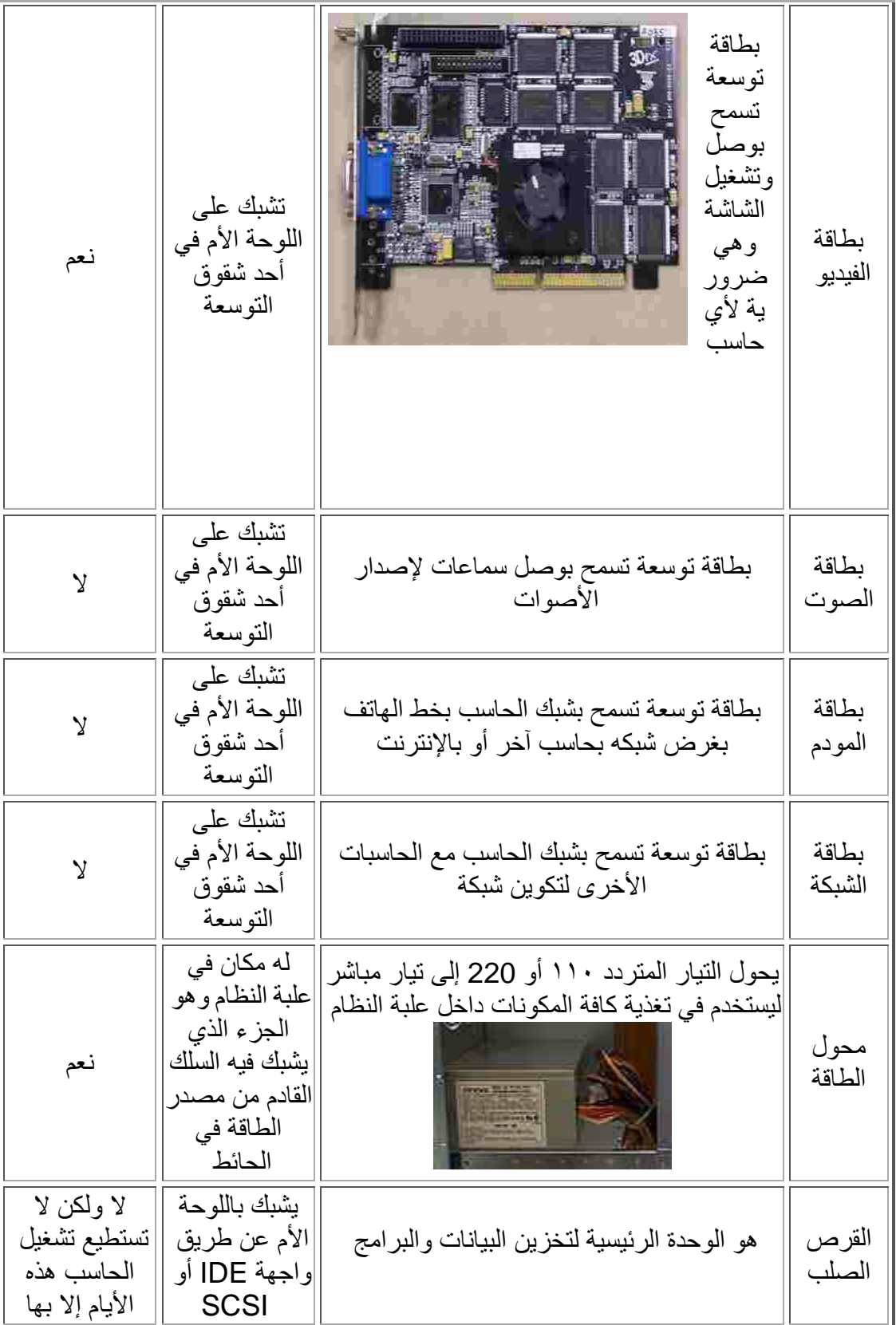

<u>wadmahagob@hotmail.com</u> ٩ \_ <u>a mahagob@yahoo.com</u><br>موبايل:٧٣ ٥٧٤ ٧٩ ٩٩ ٩٩ ٢ ٠ ٠ ٠ ٠ ١

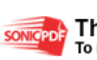

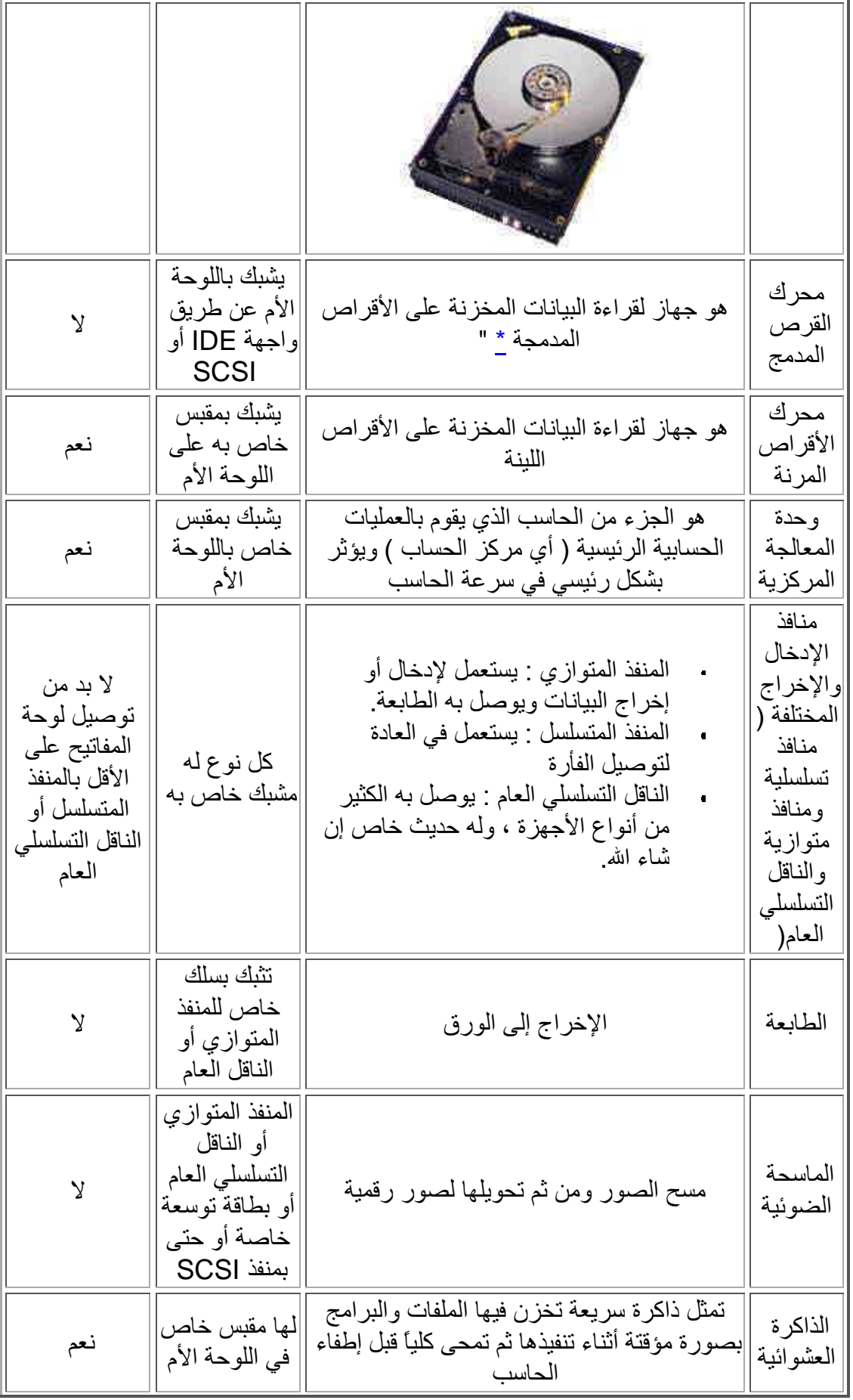

<u>a mahagob@yahoo.com</u><br>موبايل:۷۳ *۰۹* ۷ ۷ ۰ ۹ ۹ ۹ ۹ <del>۲</del> ۶ ۰ ۰

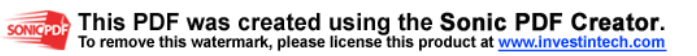

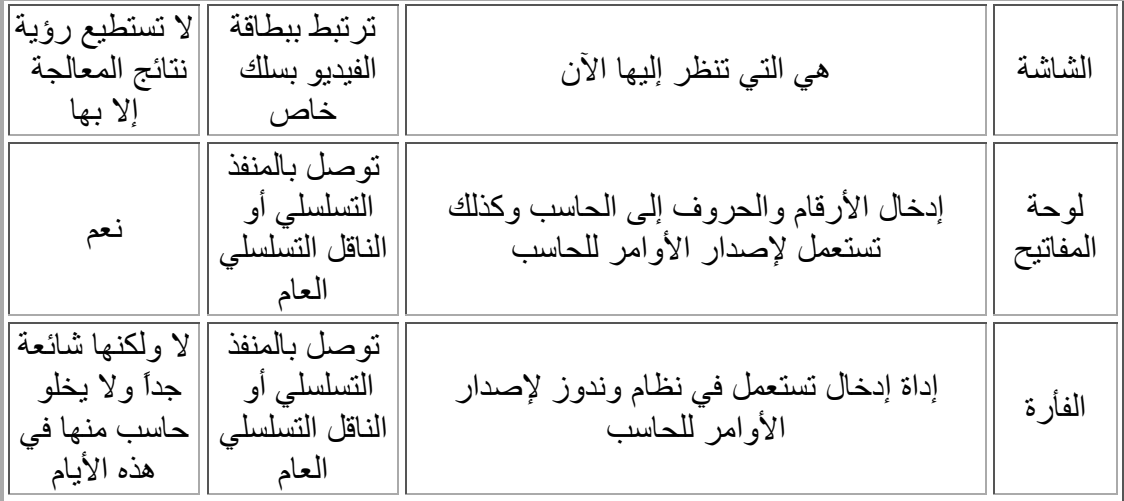

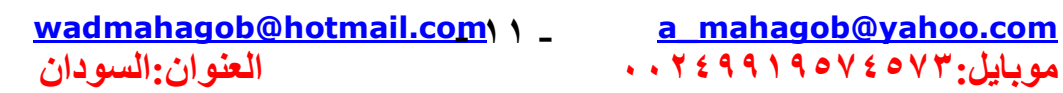

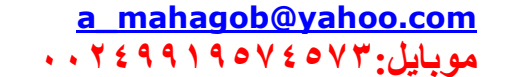

**SONIGPDE** This PDF was created using the Sonic PDF Creator.<br>To remove this watermark, please license this product at **www.investintech.com** 

### أنواع البيانات

يستطيع الحاسب التعامل مع أنواع عديدة من البيانات وفيما يلي أنواعها الأساسية:

- النصوص : وهي معلومات على شكل نص مقروء مثل الكلام الذي نقرأه الأن
	- . الصور والرسومات
		- الْفَيديو
		- . الصوت .

كما إن الحاسب يستطيع التعامل مـع أنـواع بيانـات مختلطـة مـن الأنـواع الـسابقة مثـل <u>قواعد البيانــات</u> التــى قّـد تحـوي نـصوصاً وصــوراً وبعـض الأحيــان تحـوي فيـديو وصوت أيضاً ، ويستطيع الحاسب أيضاً التحويل بين العديد من صـور البيانـات مثـل تحويل النصوص إلى صوت .

### النظام الرقمى

يتعامل الحاسب مع البيانات بصورة رقمية فما معنى ذلك؟

بشكل عـام فـي عـالم الإلكتر و نيـات إذا أر دنـا نقل بيانـات مـن مكـان إلـي آخـر بغض النظر عن بعد هذين المكانين عن بعضهما فلا بد من أن :

- أو لا : يجب أن يتم تحويل هذه البيانات إلى إشار ات قابلة للنقل .
- . ثانياً : تنقل هذه البيانات إلىالطرف الآخر على شكل إشار ات إلكترونية .
	- ثالثًا : بقو م الطر ف الآخر بتحو بل هذه الإشار ة إلى ببانات مر ة أخر ي .

إن عملية نقل البيانات ( الخطوة الثانية ) يمكن ان تتم بإحدى طريقتين :

- الطريقة الرقمية : وفيها ترسل المعلومات من طرف إلى أخر على شكل سلسلة من الإشارات كل إشارة قيمتها ١ أو صغر ، مثلاً قد تكون سلسلة الإشارات على الشكل التالي : ١١٠١٠١٠٠٠٠٠٠٠٠٠٠٠٠٠٠ (١٠١٠١٠١٠١٠٠٠٠
- الطريقة التماثلية : يسمح أن تكون الإشـار ة كاملـة القيمـة أو تساوى صـفر أو أية قيمة بين هذه وتلك

a mahagob@yahoo.com wadmahagob@hotmail.com\ Y \_ مويايل:١٩٥٧٤٥٧٣ : ٠٠٢٤٩٩١ العنوان:السودان

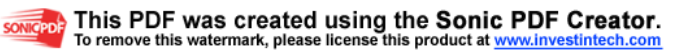

و لا بد من أن تستعمل إحدى الطر يقتين إذا مـا أر دنـا نقل أيـة بيانـات مـن مكـان إلـي أخـر ، وينطبـق هـذا الكـلام علـى جميـع عمليـات نقـل البيانــات مـهمـا كــان هـدفها أو المسافة بين الطر فين المنر اسلين ، و هذه بعض الأمثلة :

- نقل البيانات من التلفاز إلى الفيديو ( للتسجيل ) وهذا النقل هو من النوع التماثلي .
- نقل البيانـات (أيـّا كـان نوعهـا ) بـين جهـازي مـودم ، و هـذا النـوع هـو تمـاثلي أيضأ
- نقل البيانات من وحدة المعالجة المركزية إلى الذاكرة العشوائية ( وهذا النوع رقمي )

ما علاقة هذا بالحاسب ؟ ...........علاقة وثيقة بالطبع كيف ؟

إن وظيفـة الحاسـب تـتلخص فـي المعالجـة والتخـزين والإدخـال والإخـراج ، وتـتم معالجة البيانات الكترونيا داخل المعـالـج وسـائر المكونـات الأخـرى داخـل الحـاسب ، ويوجد داخل الحاسب أسلاك لتوصيل هذه الإلكتر ونيات مع بعضها البعض لذا لا بد من هذه المكونات من طريقة لإرسال واستقبال البيانات فيما بينها ويستخدم الحاسب النظام الرقمي .

أيهما أفضل النظام الرقمي أم التماثلي ؟

طبعًا قد تقول أن النظام التماثلي أفضل لأنـه يمكننـا مـن إرسـال كميـة مـن المعلومـات أكثر وبسهولة أكثر ، ولكن مهلًا فالاشارة الكهربائية التي تمر في هذه الإلكترونيات معرضة للتشويش من المجالات المغنطيسية الموجودة فـّى البيئـة المحيطـة ممـا يزيد كثيراً من احتمال حدوث أخطاء وهذه هي أهم مساوئ النظّام التماثلي ، فمن الممكن مثلاً أن يرسل أحد المكونات إلى الآخر إشارة قيمتها نصف ولكن بسبب التشويش ربما نصل الاشار ة ٠,٦ مثلاً.

ولكن في النظام الرقمي إذا حصل خطأ في إرسال الرسالة فإن الحاسب ينتبه فوراً للخطأ ويصلحه ، مثلاً إذا أرسل أحد المكونات إشارة قيمتها واحد و حدث بعض التشويش الـذي جعـل الإشــارـة ٠,٩ مـثلاً فـإن المكـون الآخـر سـوف يفهـم فـوراً أن الإشارة أصلها ١ صحيح ويعتبر ها كذلك وهكذا

لذلك كل من النظام الرقمي والتماثلي له حسناته وعيوبه ويعتمد استخدام كلأ منهما على الظروف ، و جهاز الحاسب هو جهاز رقمي في ٩٩ في المائـة من أجزائـه ولتوضيح الفكرة لنأخذ نوع من البيانـات ولنكن النصوص ودعنـا نـرى كيف يحول الحاسب النصوص إلى إشار ات ر قمية ليتمكن من معالجتها و تخز ينها ......

ينعامل الحاسب مع النصوص على أنها حروف ويتبع الحاسب القواعد التالية :

a mahagob@yahoo.com wadmahagob@hotmail.com\ \" \_ مه بابل ۷۲۰ تا ۷۷ و ۲ و ۲ و ۲ و ۲ و ۲ و ۲ و ۲ العنوان:السودان

- . كل حرف من هذه الحروف يمثل في الحاسب بثماني نبضـات كهربـائية
- . المسافات الفاصلة بين الحروف تعتبَّر حروفًا وتمثَّلَ أيضاً بثماني نبضات

وتسمى كل نبضة من هذه النبضات "بت" = bit وجمعها "بتـات"= bits ، و لنأخذ مثال على ذلك النصوص ، فالنصوص هي نوع من أنواع البيانـات التـي ذكرنـاهـا ، والحاسب يتعامل مع النصوص على أساس أن كل حرف أو فراغ يساوي بايت (byte) و كل بايت مكون من ٨ بتات ، حسناً كيف يستطيع الحاسب نقل النصوص ببن أجز ائه ؟

لنضرب مثـال علـى ذلك جملــة " أنــا أحب الحاسب " حيـث يحـول الحاسب هـذه الكلمـات إلـى سلسلة مـن ١١٢ نبـضـة ( عدد الحر وف ١٤ حر فـأ × ٨ نبـضـات لكـل حرف = ١١٢ ) ، ويتعامل الحاسب مع هذه النبضات بصورة رقمية كما ذكر سلفاً

السوّال الذي يطرح نفسه الآن هو : لماذا يقسم الحاسب الحروف إلى بتات ؟ لمـاذا لا يتعامل معها على أنها حروف بدون تقسيمها ؟

هذا لأن الحاسب لا يستطيع أن يتعامل مـع أي شـيء إلا إذا كـان علـى الـصورة الرقمية ، ولا سبيل لتحويل الحروف إلى الصورة الرقمية إلا بتحويلها إلى بتات ، لذا إذا أردنا من الحاسب التعامل مع البيانـات - إي نـو ع مـن البيانـات - لابـد مـن أن نقدمها له بصورة واحدات وأصفار ( صورة رقمية) ، لذا فإن علينـا تحويل جميع أنواع بياناتنا إلى صورة رقمية فكيف يتم ذلك ؟

عليك في هذا الجزء بفتح أبواب عقلك العبقر ي لما سوف يقال لأنه ربما يكون صعباً على من يقر أه لأول مر ة ، وإذا لم تكن من العباقر ة فار حل من هذا الموقع إلى غير رجعة غير مأسوف عليك (طبعًا أمزح)..............

إن كل حرف أو رقم أو رمز في لوحة المفاتيح لـه رقم مقابل في عرف الحاسب فمثلاً الحرف "A" رقمـه هو ٦٥ ، بينمـا الحرف "a" رقمـه ٩٧ (لاحظ اختلاف الأرقام بين الحروف الكبيرة والصغيرة ) ويحتل الحرف "z" الرقم ١٢٢ \_ وهناك جدول يبين رقم كل زر من أزرار لوحة المفاتيح بما فيها الحروف والأرقام والرموز ويسمى هذا الجدول جدول أسكي

ويعتبر آسكي هو النظام القياسي حالياً لتبادل المعلومات بين الحاسبات وبوجد أنظمة أُخْرِي عديدة منها على سبيل المِّثال لا الحصر نظام "يونيكود" ، وطبعاً في الأنظمة الأخرى تأخذ الحروف أرقاماً أخرى ، فمثلاً الحرف "A" الذي رقمه ٦٥ في آسكي قد يكون رقمه ٨٠ في يونيكود (في الواقع لا أعرف ما هو رقمـه ولكن مجرد مثـال  $\cdot$ (

wadmahagob@hotmail.com\ { \_ العنوان:السودان

a mahagob@yahoo.com مه بابل ۷۲۰ تا ۷۷ و ۲ و ۲ و ۲ و ۲ و ۲ و ۲ و ۲

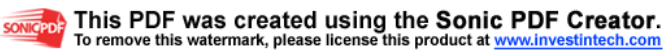

وعندما يود الحاسب إرسال النصوص من مكان إلى أخر رقمياً فإن على الطرف المرسل والطرف المستقبل أن يتفقوا علـي نظـام معين ، دعنـا نتخيل أن حاسباً يـود إر سال نص إلى حاسب آخر ، خذ مثال على ذلك النبضات الكهربائية التالية ( تقرأ من البسار إلى البمين ) :-

٠١١٠٠٠٠١٠١١١٠٠٠٠٠١١٠١١١١

فماذا يريد الحاسب الأول أن يرسل للثاني ؟

 $\land$  حظ أن عدد هذه النبضات = ٢٤ نبضة وهذا يعنـى ٢٤ تقسيم ٨ (لأن كل $\land$ نبضات تساوي حرفاً ) و هذا يعني أن الحاسب الأول يود إرسـال ثلاثـة حـروف إلـي الثاني فما هي هذه الحروف وكيف يعرف مستقبل البيانـات أي الحروف فـي جدول الأسكّي هي ؟

يجب أن نعامل كل ٨ إشار ات على أنها حرف واحد ، إن الحاسبات ترسل البيانـات ( أو يخزنها ) بواسطة رقمها آخذاً في الاعتبار أن كل موقع من مواقع البتـات في البايت لـه قيمة على الشكل التالي:

|  | البت    البت    البت    البت    البت    البت    البت    البت    البت   <br>  الأول    الثاني    الثالث    الرابع    الخامس    السادس    السابع    الثامن |  |  |  |
|--|----------------------------------------------------------------------------------------------------|--|--|--|
|  | 128    64    32                                                                                                    |  |  |  |

فـإذا أراد الحاسب إرسـال الحـرف "a" مـثلاً مـن لوحـة المفـاتيح إلـى المعـالج فإنـهـا ترسله على شكل بتات على النحو التالي:

٠١١٠٠٠١ حيث ان..:

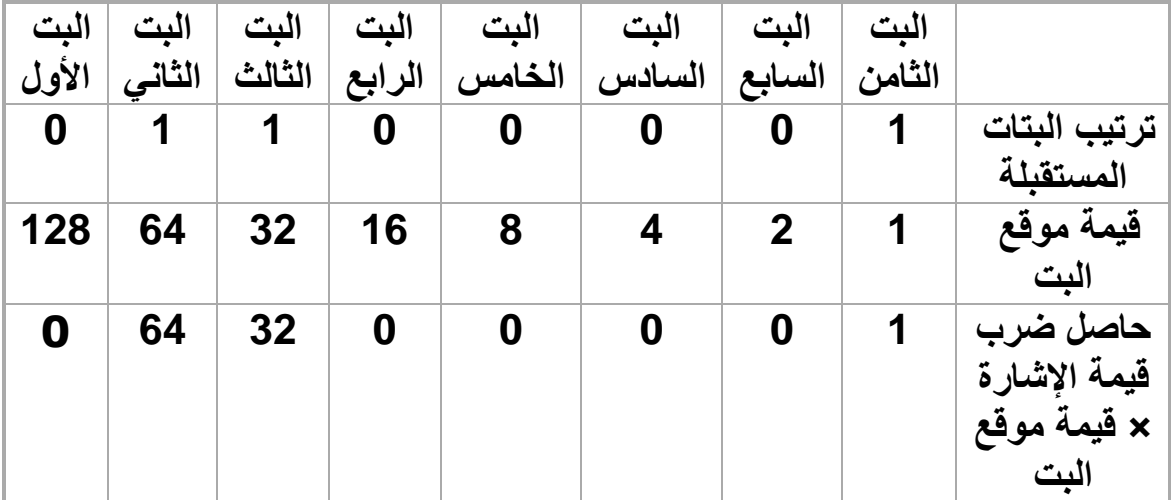

 wadmahagob@hotmail.com a\_mahagob@yahoo.com - ١٥ - موبايل:١٩٥٧٤٥٧٩ ٢٤٩٩١ ٠٠٢ ٠٠

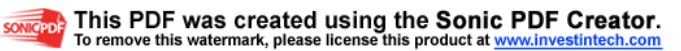

عند جمع هذه الأعداد ١ +٠٠+٠٠+ ٢٦ + +٢٤ + +٢٤ + ٣٧ و هو رقم الحرف "a" الذي ذكرنـاه سـابقاً فـي جـدول أسكي فـيفهم المعـالج بـذلك أنـك ضـعطت علـي الحر ف "a" و هكذا ِ

و هذه المزيد من الأمثلة :

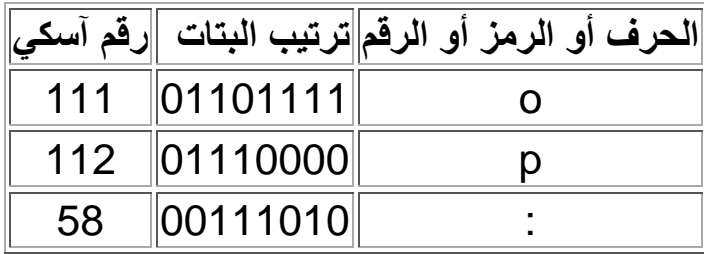

ويقسم جدول آسكي إلى ٣ مناطق:

- المنطقة من رقم ١ إلى رقم ٣١ وهذه لا تحوي على رموز يمكن طباعتها بل تحوى بعض الأشياء الأخرى مثل علامة بداية السطر وما شابه
- الأرقــام مــن ٣٢ إلــي ١٢٧ وتحــوي علــي الأبجديــة الإنجليزيــة والأرقــام والرموز الشائعة
- الأرقام الأعلى من ١٢٧ وتحوي على الحروف غير الأنجليزية ، فمثلاً في الوندوز العربي تكون هذه الأرقام حروف عربية ، بينمـا تصبح ألمانيـة فـي الوندوز الألماني وهكذا

وعلى ذلك بمكننا تعريف النظام الرقمي على أنه نظام نقل وتخزين المعلومات الذي يكون فيه نقل المعلومات عن طريق الواحدات والأصبغار ويمكننـا القول أن الحاسب جهاز رقمي.

#### البت والبايت ومساحات التخزين

إن من وظائف الحاسب معالجة البيانـات وتخزينهـا كمـا ذكر نـا ولهذا كـان لا بـد مـن وجود وحدة لقياس كمية البيانات ويستخدم لهذا الغرض وحدة تسمى بايت "byte" ، كما يتكون البايت من ثمانية أقسام تسمى بتات "bits" ومفردها بت "bit" كما ذكر نا سابقاً

a mahagob@yahoo.com wadmahagob@hotmail.com\ \ \_ مه بابل ۷۲۰ تا ۷۷ و ۲ و ۲ و ۲ و ۲ و ۲ و ۲ و ۲ العنو ان السودان

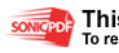

البت: وحدة مساحات التخزين حيث ١ بايت = ٨ بت وهو أصـغر وحدة لقياس حجم المعلومات في الحاسب.

لنأخذ مثلاً عبارة "أنـا أحب الحاسب" حجم هذه العبـارة ١٤ بايت لأنهـا تحوى ١٤ حرفاً (لاحظ أن الفراغات بين الكلمات والنقاظ والعلامات تعتبر حروف أيضاً في عالم الحاسب) وبالبتات تساوى ١٤ × ٨ =١١٢ بت

إذا ذهبت إلى السوبر ماركت لشراء بعض الفاكهـة قد تقول للبـائع : بـالله يـا أبـو الشباب أعطيني ٥ كيلو برنقال (هذا إذا كنت من أصـحاب الكروش مثلـي) أو تقول له : بالله أعطيني نصف كيلو بصل (إن كنت من الذين يحافظون على صحَّتهم ) ...

السؤال الذي يطرح نفسه : مـا علاقـة ذلك بالحاسب ؟ أقـول أسكت ولا تغثنـي و خليني أشر ح لك المو ضو ع حتى النهاية

طيب لنفرض أنك ذهبت لشراء إسوارة ذهبية ففي هذه الحالية طبعـًا لـن تقول "أعطيني يا أبو الشباب ٢ كيلو ذهب ولكن سنقول شـَّىء مثل "أعطينـا إسوارة ٧٠ جرام "

طبعًا السؤال الذي يطرح نفسه هو ( معليش غثيتكم وأنا أقول نفس العبـارة ) : لمـاذا استخدمت وحدات قياس مختلفة مع أنك نود قيا أوزان في الحالتين ؟

الجواب هو : اننا نستخدم وحدات قياس صغيرة للأوزان الصغيرة ووحدات قياس كبير ة للأوز ان الكبير ة

سؤال: ماذا عن البيانات ذات الأحجام الأكبر من البايت بكثير ، هل من الحكمة أنت أقول مثلاً " إن قرصي الصلب حجمه ٤١٣٤٦٤٦٥١٣ بايت ؟ إن هذا الرقم طويل جداً حتى أنه يصعب حفظه فما الحل؟

الجواب: هنـاك وحـدات أكبـر مـن قيـاس سـعة البيانـات ( تمامــًا مثـل وحـدات قيــاس الطول - المتر والكيلومتر والديكامتر …الخ ) فيما يلي ذكُر ها بالترتيب من الصغير للكس ·

- الكيلو بايت (kilobyte) ويساوي ١٠٢٤ بايت (لاحظ أن الحاسب يخالف ما هو متعارفٌ عليه من أن الكيلو هو ألف ، مثل الكيلوجرام الذي هو ألف جر ام )
- الميجابايت (megabyte) ويساوي ١٠٢٤ × ١٠٢٤ = ١٠٥٧٦ بايت أي أنه يساوي ١٠٢٤ كيلو بايت .
- الجيجابايـــــــــت gigabyte) ويـــــــــساوي ١٠٢٤ × ١٠٢٤ × ١٠٢٤  $\bullet$ =١٠٧٣٧٤١٨٢٤ بايت أي ١٠٢٤ ميجابايت .
	- النير ابايت (terabyte) وتختصر (TB) تساوي ١٠٢٤ جيجابايت

a mahagob@yahoo.com wadmahagob@hotmail.com\ Y \_ مويايل:١٩٥٧٤٥٧٣ : ٠٠٢٤٩٩١ العنوان:السودان

وهنــاك وحـدات أكبـر وهـي علــي النرنيـب : البيتـابـايـت (PB) والإكـسابـايت (EB) والزيتابايت (ZB) واليوبابايت (YB) ، وكل واحدة منهـا تـساوي × ١٠٢ للتي قبلهـا علـى الترتيب فـي حين أن البيتابايت تساوي ٢٠٢٤ × النَّنيرابايت ، وَّعلـى الأرجَح أنك لن تسمَّع عن هذه الوحدات عمليـَّا قبـل مـرور زمن ليس قصير ، إذا لم تّفهم ذلك لا تشّغل بالك بها الآن .

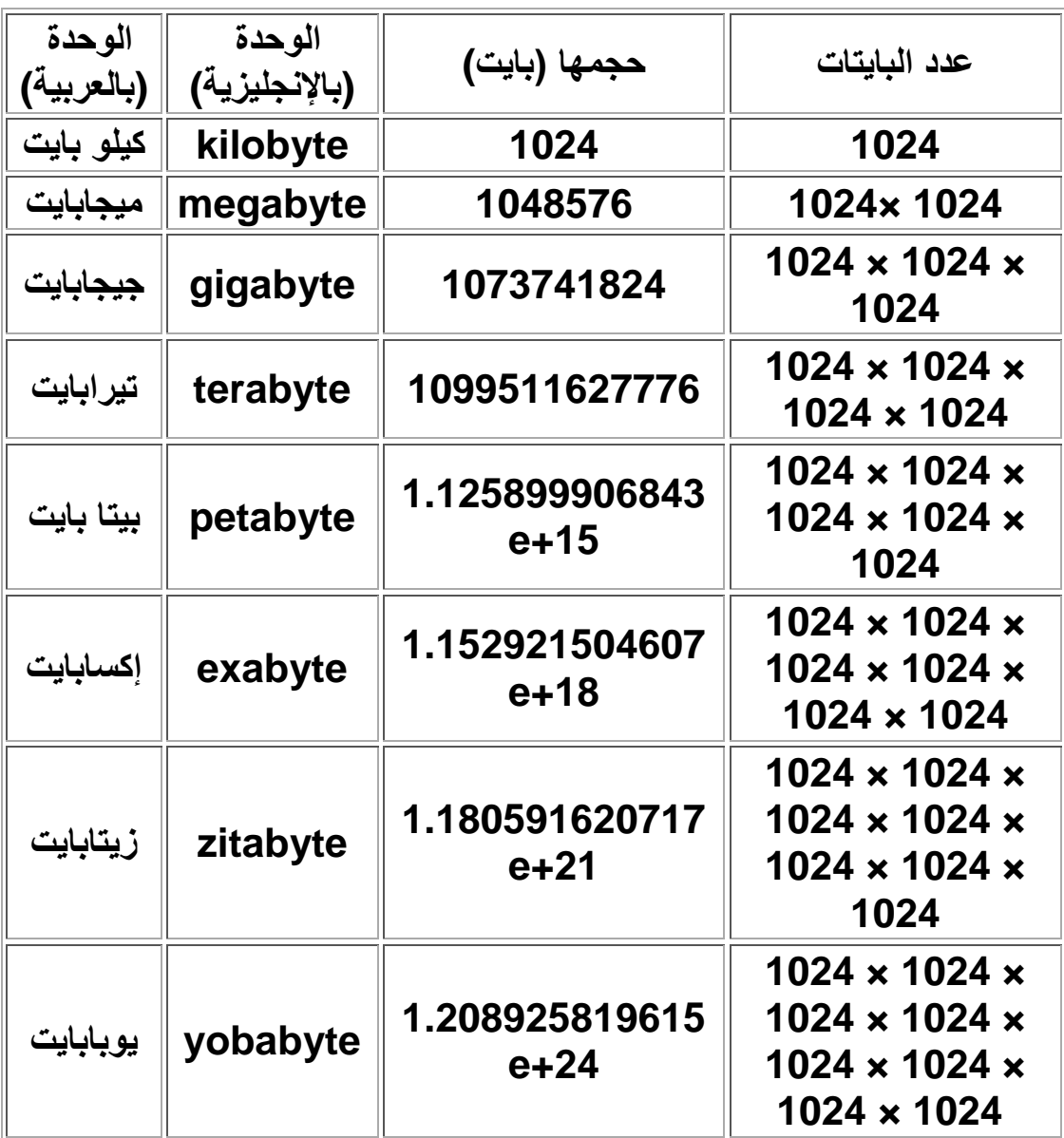

#### ملاحظة هامة:

معنـي الرمـز 15+e أن الـرقم الـسابق يجب أن يـضرب فـي عدد يبلـغ واحـد وعلـي| 8+& 2.55يساوي 2550000000 × 2.55 أي °°۲ مليون| وطبعًا هذا رقم كبيرٍ جدًّا ناتج عن ضرب كل هذه ال ١٠٢٤ في بعضـها البعض

wadmahagob@hotmail.com) A \_ العنو ان:السودان

a mahagob@yahoo.com مو بايل: ١٩٥٧٤٥٧٣ : ٢٤٩٩١٩

songeper This PDF was created using the Sonic PDF Creator.

ما هى الملفات

إن فهم ماهية الملفات فهماً دقيقاً لهو شديد الأهمية ، وإن جزء كبير من وقتك وأنت تعمل على الحاسب سيكون عن الملفات ، لذا لا بد من فهم هذا الموضوع فهماً جيداً

إذا كان لدينا جهاز تخزين سعته ٥ جيجابايت (يساوي حوالي ٥ مليار حرف ) وأردنا تخزين رسالة مثلأ وكان طولها ٣٠ كيلو بايت فإن المساحة المتبقية كبيرة جداً فلا بد من استغلالها في تخزين بيانـات أخرى ، فكيف يمكننـا تخزين بيانـات مختلفة ولأغراض مختلفة في نفس القرص بدون أن تختلط هذه البيانـات مـع بعضـها البعض) ؟

الحل هو أن نخصص لكل كتلة من البيانـات جزء من مساحة القرص ونسمى ذلك الجزء باسم معين ، وهذه هي فكرة الملفات، فالملف هو جزء من مساحة التَّحزين مخصص لكمية من البيانات تحت اسم معين ، و يمكن أن تكو ن هذه البيانـات مـن أي نو ع من الأنواع التي ذكرناها سابقًا ، فقد تحوي كتلة البيانات تلك على نصوص أو صور أو صوت أو فيديو أو خليط من هذه جميعـًا . ووظيفـة الملفـات هـى الاحتفـاظ بالبيانات حتى يستطيع الحاسب القراءة منها أوالكتابة فيها (بإضافة أو حذف بيانـات) حسب حاجة المستخدم.

ولأي ملف في أي حاسب إسم وامتداد و موقع وطول ونوع وهيئة وتـاريخ … وفيمـا بلِّي مناقشة لهذه الأشباء :

- نوع : وهو نوعية البيانات التي يحتويها ، مثلاً ملف نصبي أو رسومي …إلخ
	- هيئة : وهي الطريقة التي كتبت فيها البيانات داخل الملف . تاريخ : وهو التاريخ الذي خزن فيه ذلك الملف أخر مرة.

أولاً : الإسم: ويعرف الملف بهذا الاسم من بين بـاقي الملفـات علـى مساحة التخزين فيمكن التعرف عليه والتعامل معه بتعديله ونسخه وتحريكه ومسحه ، وبدون الاسم لا تستطيع التعامل مع الملف .

ولكل ملف تود تخزينـه فـي الحاسب إسم ولتسمية الملف قواعد وتختلف القواعد بحسب نظام التشغيل الذي تستخدمه كالتالي:

في أنظمة التشغيل "دوس" و "وندوز ٣,١١" وما قبلهمـا : يكون أسم الملف مكون من ٨ حروف بحد أقصبي وثلاثة حروف كامتداد ولا بسمح بالفراغات بل يسمح بـالحروف والأرقـام وكـذلك لا يـسمح بـالحروف الغير إنجليزيـة ، ومثال علَّى ذلك الاسم autoexec.bat

wadmahagob@hotmail.com\ \ \_ a mahagob@yahoo.com مه بابل ۷۲۰ تا ۷۷ و ۲ و ۲ و ۲ و ۲ و ۲ و ۲ و ۲ العنوان:السودان

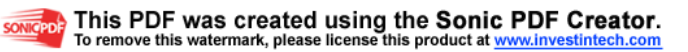

أما في وندوز ٩٥ و ٩٨ وما هو أحدث : يسمح ب ٢٥٥ حرفاً كحد أقصىي للإسم وللإمتداد ويسمح بالمسافات وبالحروف غير الإنجليزية أيضاً ومثال عليه " the work shop is there.doc "وكذلك الاسم "رسالة إلى صديقي أحمد .doc" .

ثانياً : إمتداد الملف هي الحروف الثلاث الأخيرة من أسم الملف والتـى تـأتـى بعد النقطـة فمـثلاً الملـف esam.txt إمتـداده هـو txt ، وقـد يوجـد فـي بعـض الأحيـان النادرة ملفات بدون امتدادات وقد يكون امتداد الملف أربع أحرف أو أكثر بدلأ من ثلاثة. وفائدة إمتداد الملف هو أنه يخبر الحاسب كيف تود أنت التعامل مـع الملف ، فإذا كان إمتداد الملف txt مثلاً فإن الحاسب يفهم من ذلك أن هذا الملف نَّصـي وإذا كان امتداد الملف هو BMP فيفهم الحاسب أن هذا الملف هو ملف رسومي ، وهكذا فإن امتداد الملف بختلف باختلاف محتو باته:

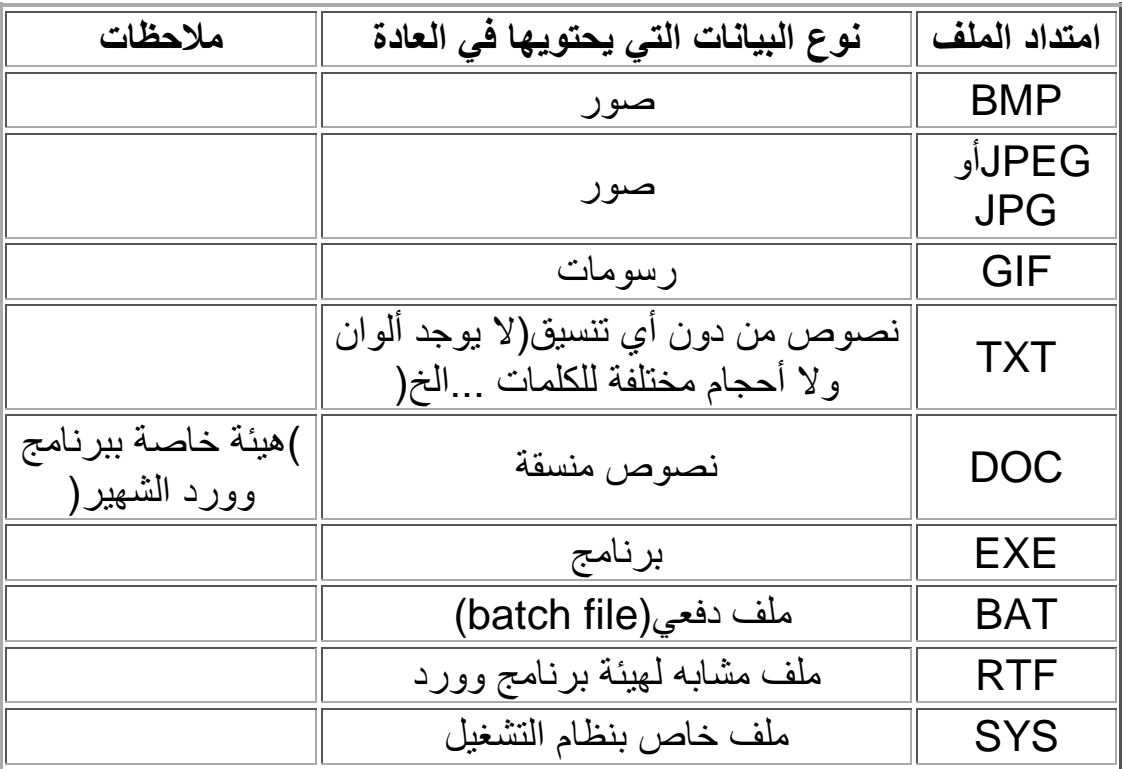

ثالثًا : موقع الملف : أي في أي مجلد يقع ....

## ماهي الجلدات:

المجلدات عبار ة عن أقسام من مساحة التخز بن بمكن تشبيهها "بـالغر ف" تحمل كلأ منها أسم يميز ها عن غير ها حيث يمكن تقسيم مساحة التخزين إلى أقسام (مجلدات) يمكننا وضمع الملفات المتشابهة مع بعضها البعض معاً بحيث يسهل الرجوع لها بسسهولة وقواعــد تــسمية المجلــدات هـــى نفــسها قواعــد تــسمية الملفـــات. أنظر إلى المجلد وندوز ... يحتوي هذا المجلد كمـا تتوقـع النظـام ونـدوز كمـا يحتـوي

a mahagob@yahoo.com wadmahagob@hotmail.com مه بابل ۷۲۰ تا ۷۷ و ۲ و ۲ و ۲ و ۲ و ۲ و ۲ و ۲ العنو ان السودان

المجلد "my documents" مثلاً على الخطابات والرسائل وكذلك الرسوم التي استعملتها لإعداد هذا الموقّع وهكذا يحوي كل مجلد علـى العديد من الملفات، كمـّا يمكن للمجلـد أن يحتـوي - إذا ر غبـت - علـى مجلـدات أخـرى متفر عــة منــه أنظـر محتويات المجلد windows في حاسبي :

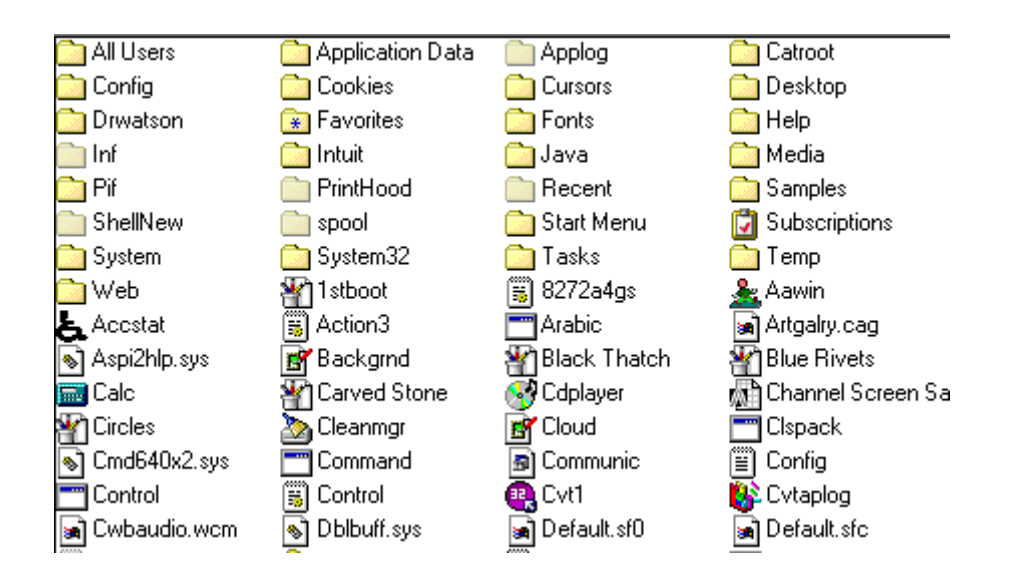

ونجد داخله مجلدات أخرى وملفات والتي بدور ها بداخلها مجلدات أخرى وهكذا .... و عملية تقسيم مساحة التخزين إلى مجلدات ومجلدات فر عبة لبست خاصية بالنظـام أو للمتخصصين في الحاسب بل بمكن لكل منا أن بنشئ مجلداته الخاصية و أن بيضيف أليهــــــا الملفــــــات والمجلــــــدات الفرعيــــــة كمــــــا يـــــشاء حــــــسب رغبتــــــه. الجدير بالذكر أن كل مجلد يسمى "المجلد الأب" أو الرئيسي للمجلدات الواقعة فيه وتسمى المجلَّدات الواقعـة تحتـه "مجلَّدات فرعيـة" ويمكن لكل واحـد مـن هـؤلاء المجلدات أن يحوي في داخلـه علـى عـدد غيـر محدود مـن الملفـات - طـالمـا كانـت مساحة التخزين تكفي - أي أنه ليس لحجم المجلدات حد إلا حجم مساحة التخزين . ويمكن تمثيل مساحة التخزين والمجلدات والمجلدات الفرعية برسم مثل هذا

> مجلد رئيسي ا<mark>س</mark>ت−⊟ مجلد فرعمي ا<mark>ش</mark>—⊟

خامساً : هبئة الملف : وقد ذكر نا بعض منها سابقاً عندما تكلمنـا عن إمتداد الملف ، فما هو الاختلاف بين إمتداد الملف وبين هبئته؟

إن إمتداد الملف هو آخر ثلاثة حروف من إسمه بينما هيئة الملف هي طريقة ترتيب البيانات داخل الملف ، حسناً سوف أقوم بالتسبب ببعض الدوار واللغط لك حينمـا أقول لك إن هيئة ملف ما تسمى باسم إمتداده ، فمثلاً الملف kalid.bmp إمتداده هو bmp و هبئته bmp أبضاً ، با الله ....إذاً ما هو الاختلاف ؟!!

wadmahagob@hotmail.com a mahagob@yahoo.com مه بابل ۷۲۰ تا ۷۷ و ۲ و ۲ و ۲ و ۲ و ۲ و ۲ و ۲ العنو ان:السودان

إن الاختلاف يتضح عندما أقوم بتغيير إسم الملف (وطبعـًا الحاسب لا يملك إلا أن يطيع أمرك ) من kalid.bmp إلى إسم بامتداد آخر مثلاً kalid.txt ، فالملف kalid.txt إمتداده txt ولكن هيئته مازالت bmp ، هل تعلَّم لمـاذا ؟ لأن البيانـات التي يحتويها مـاهي إلا صـورة مكتوبـة بـهيئـة bmp ولـيس نـصـًا ، هل عرفت الآن الفرق .. إن هيئة الملف تتحدد بطريقة ترتيب البيانـات وتنسيقها داخل الملف بينمـا إمتداده هو الموجود في إسم الملف .

وقد تتساءل .... مـا هـي أنـواع البيانـات التـي يستطيع الحاسب تخزينهـا؟ والجـواب ســهل جـداً حيـث أن الحاسـب يـستطيع تخـزين جميـع أنـواع البيانــات التــى يـستطيع التعامل معها أي يستطيع الحاسب تخزّين واسترجاع النصوّص والصور والصوتّ و الفيديو كما يستطيع تخزين خليط منها في ملف واحد .

فعلى ذلك إذا أردت فتح ملف ومشاهدة محتوياته فإن نظام التشغيل ( وندوز) سوف ينظر في إمتداد الملف وبالتـالي يعرف نوعـه وبالتـالي يـستطيع اسـتدعاء البرنـامج المناسب لمشاهدة محتويات الملف

ويمكننا تخزين ما نشاء من الملفات على مساحة التخزين طالمـا أن مساحة التخزين فيها ما يكفي من المساحات الفارغة ، ولكن ألم تلاحظ أنـه مـن غيـر المـريح أن تمـلأ 0 جيجابايت من البيانات بأسماء ملفات مختلفة ( لا يمكنك تسمية ملفين بنفس الاسم يجب أن يكون لكل ملف أسمه الذي يختلف عن غيره من الملفات حتى يمكن تمييز ه) لأن الملفات ستكون كثيرة جداً جداً بحيث يصعب البحث عن هذا الملف أو الحل في القسم التالي...

#### مساحة التخزين

تحدثنا حتى الآن عن الملفات والمجلدات في مساحات التخزين ولم نتكلم عن مساحات التخزين نفسها و ربما - بل على الأغلّب - أنك سمعت عن القرص الصلب ، يمكن أن يحتوي الحاسب على واحد أو أكثر من الأقراص الصلبة ويمكنك تقسيم كل قرص صلب إلى قسم واحد أو أكثر حسب رغبتك ، وينتج في النهايـة واحد أو أكثر من أقسام الأقراص الصلبة ويسمى كل منها بحرف من الحروف الأبجدية الإنجليزيــة بدايــة مــن C وحتــى عـدد مـساحات التخـزين المتـوفرة بالحاسـب فمـثلاً حاسبي بـه C وَ D وَ E وَ F وَ G ، وكل حرف يمثل مساحة تخزين مستقلة عن الأخريـات ، كمـا يمكـن أن تختلـف سـعة التخـزين فـي مـساحات التخـزين المختلفـة ، ويرمز لكل مساحة تخزين بحرفها منبوعاً بنقطتين فوق بعضهما هكذا :

wadmahagob@hotmail.com Y \_ a mahagob@yahoo.com مويايل:١٩٥٧٤٥٧٣ : ٠٠٢٤٩٩ العنوان:السودان

وهذه معناها مسلحة التخزين C ( والنقطتين الفوق بعضهما يعني أن هذا الاسم ..<br>يمثل مساحة تخزين وليس مجلد أو ملف ) وإذا أردنا الإشارة إلى ملف مخزن علـي المجلد الرئيسي في مساحة التخزين هذه وكـان اسم الملف autoexec.bat مثلاً فنكتبه هكذا

c:\autoexec.bat

أما إذا كان الملف class.doc مثلاً في مجلد فر عي mydocs من مساحة التخزين C فنكتب

c:\mydocs\class.doc

أي أننا نفصل بين كل اسم مجلد أو مساحة تخزين أو ملف بالشرطة المائلة ، وتجدر الإشـارة أن الكّتابة بالأحرف الإنجليزية الصغيرة أو الكبيرة ليس فيها أي فرق فـالملف ali.txt هو نفسه الملف . ALI.TXT

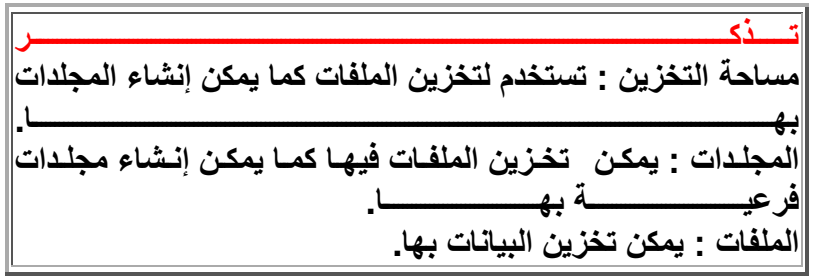

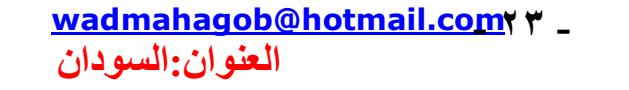

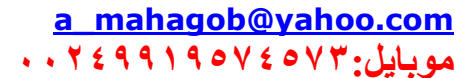

تاريخ الالآت الحاسبة

اختر ع العالم الفرنسي بليز باسكال(١٦٣٢-١٦٢١)الة ميكانيكية تستطيع القيام بعملية الجمع و الطرح وسميّت بألة باسكالُ،وهي أول ألـة حسابية رقميـة تعطـّي نتـائج دقيقـة و استَخدمت الآلَّة لحساب الضر ائب في ذلَكَ الو قت ِ

وفي(١٦٤٦-١٧١٦)قدم العـالم جوتفرد ليبنـز اختراعـًا هو حاسبة شبه تلقائيـة تقوم بحساب بعض الدوال الرياضية ولكنها لم تظهر الىي حيز الوجود لعدم دقتها وقلة مو ثو قبتها

في(١٧٩٢-١٨٧٢)بدا العـالم شـارلز بـابيج العمل علـى تصميم ألـة متطـورة عرفت باسم الماكينــة التحليليــة،وقـد اسـتخدم بــابيج البطاقـات المثقبــة فــى ادخــال البـر امج و البيانات ولم يتم بنـاء هذه ألالـة بـصورة كاملـة لأسباب تتعلق بطبيعتهـا و الإمكانـات النكنو لو جية في ذلك العصر ، هو يعتبر المؤسس الحقيقي للحاسوب.

قامـت آدا اوجاسـتا(١٨١٦-١٨٥٢)باضـــافة بعـض الافكــار علــى البرمجــة لآلــة بابيج،وصححت الاخطاء التي وقع فيها و هي تعتبر اول مبر مج في عالم الحاسوب.

وفي (١٨٥٥-١٨٩٨)قام وليام بيروفس باختراع اول ألة حسابية تجارية ناجحة تقوم بجمع الملايين و اظهار النتائج

وفي الفتر ة مابين(١٨٦٠-١٩٢٩)اختر ع هير مان هوليدث آلة كهر و ميكانيكيـة تستخدم الكهر باء لتحر بك الإجز اء الميكانيكيـة بدلاً من تحر يكهـا يـدو يـاً،و استخدمت هذه الآلـة في التعداد السكاني في الو لايات المتحدة الامر يكية.

### أجيال الحواسيي

الحسل الأول(١٩٥١-١٩٥٨) first generation

وقد كانت الحواسيب ذات احجام كبيرة ، وتحتـاج سـالي تبريد مستمر ويتم تخزين المعلومـات علــي اشــرطة مغناطيــسية ذات ســعّة كبيــرة ، ولكنهــا بطيئــة (تقــاس بالثانية)وتستخدم لغة الآلة في كتابة البرامج ثم لغة التجميع assembly،ويستخدم المجمعُassembler لترجَّمة البرامج الَّي لغة الألة، لكنها بقيت صعبة وبعيدة عن لغة الانسان

الجيل الثاني(١٩٥٩-١٩٦٤) second generation

wadmahagob@hotmail.com << a mahagob@yahoo.com مه بابل ۷۲۰ تا ۷۷ و ۲ و ۲ و ۲ و ۲ و ۲ و ۲ و ۲ العنوان:السودان

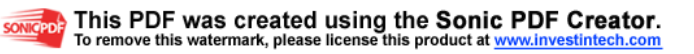

وكان الحاسوب اصبغر حجمـًا من السابق، و بـه لوحـة تضم جميـع معدات الحاسوب بحيث يمكن تبديل الجزء المعطل فيه بجزء آخر صـالح للاستخدام ولحفظ البيانـات استخدمت الاقراص المغطيسية، واستخدمت لغات عالية المستوى(راقية) high level language مثّل فورتران وكوبول اللذي استخدم المترجمات compilers لتحويلها الى لغة الألة والسرعة تقاس بالمبكروثانية.

### **الجيل الثالث(١٩٧١-١٩٦٥)**generation third

فيه استخدمت الشاشات لعرض البيانـات ولوحـة المفـاتيح فـي الإدخـال،واز دادت سـعة الاقــراص المغطيــسية،تزايــد عــدد اللغــات العاليــة المــستوى فظهـرت basic language و تطبيقات جديدة مثل مولدات التقارير

### **الجيل الرابع(١٩٩٠-١٩٧٠)**generation fourth

استخدمت فيه ذاكرة الوصول العشوائي Ram وذاكرة القراءة فقط Romوظهرت فيه البر مجة الهيكليـة التـي تقسم البرنــامج الـي بـر امج فر عيـة يقوم بكتابتهـا مبر مجـون مختلفون ثم يتم تجميع البر امج الفر عية لانتاج البر نامج الرئيسي وظهرت بر امج نظـام التشغيلunix,ms-dos,pc-doc وازدادت السرعة لتصل ملايين العمليات في الثانية الو احدة

### **الجيــل الخــامس(-١٩٩٥حــتى الآن(جيــل البينتيــوم ))** fifth generation

فيه ظهرت معالجات دقيقةmicro processors للحواسيب المصغرة ومعالج البينتيوم و انتشرت ذاكرة الـCash،وهي تسرع الوصول داخل الحاسوب كذلك ظهرت الاقراص الضوئية Cd Rom واجهزة متععدة الوسائط multimedia واصبحت السرعة تتراوح بين ٦٦ الى ١٢٠ mhz في الثانية اي ١٢٠ مليون عملية في الثانية.

وظهرت ايضاً البرمجة الموجهة نحو الاهداف(OOD) مثل الـ ++c و الفيجوال بيسيك ...الخ و ظهرت انظمة الذكاء الاصطناعي و الانظمة الخبيرة وأنظمة دعم القرار وازدهرت نظم المعلومات بشكل كبير بسبب ظهور الانترنت حتى سمى هذا العصر بعصر المعلوماتية

wadmahagob@hotmail.com | a\_mahagob@yahoo.com

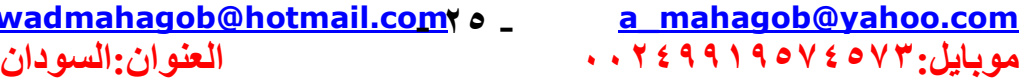

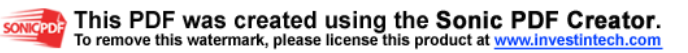

## أنواع الحاسبات بشكل عام

الحاسبات بشكل عـام تختلـف بقـدرتها علـى معالجـة البيانــات ، فمنهـا ذو القـدرة المحدودة على المعالجة ومنها ذو القدرات الفائقة وذلك لتناسب مختلف الإحتياجات و التكاليف ، و ها هي نظر ة على أنو اعها الر ئيسية :

ا. الحاسبيات الكـبيرة أو المركـزيــة أو مــا تــسمـى المينـفــرم.

(mainframe) : مثل الحاسبات المستخدمة في البنوك وفي المؤسسات الحكومية كوزارة الداخلية .... الخ ولا يستطيع الفرد العادي تكلف ثمن شر اء إحداها لأنها تكلَّف الملابين من الدو لار ات أو مئـات الآلاف علـي أقل تقدير ، وتمتلك قدرة على معالجة كمية هائلة من البيانات مثل معلومات الملابين من المو اطنين

٢. **الحاسسيات الشخصصية (**personal computers) : وهي الأجهزة التي يستخدمها المستخدمون العاديين في المنزل أو العمل و يبلغ ثمن هذه الأجِّهز ة مئات أو آلاف الدو لار ات ، و تستخدم لمعالجـة الكلمـات أو ۖ تصفح الإنترنت أو للألعاب والترفيه والتعليم وتنقسم هذه إلى قسمين رئيسيين

j النظم المكتبية : وهذه أجهزة أكبر من الذوع الثـاني وتصلح لوضـعها علـى مكتب في البيت أو العمل و يكون ثمن الجهاز الواحد أقل من النوع الثـاني ، ولا يمكننـا جعل هذا النوع متنقلاً حيث أنه يستخدم التيار المتناوب \* وحجمه كبير ".

- الحاسبات الدفَّترية : وهي حاسبات صغيرة الحجم ( بضعة إنسان طولاً وعرضاً -ii وبضعة سنتمترات ارتفاعاً ) وتستخدم في العادة للاستُعمال أثناء التنقل مثل السفر ، وهو يعتبر " حاسب شخصي قابل للحملِّ " بسبب وزنـه الخفيف وكونـه عبـارة عن قطعة واحدة ، ويعمل هذا الَّذوع بالبطاريـات القابلـة للشحن ليستعمل أثنـاء التنقل ، ويشغل هذا الحاسب نفس البرامج ويقوم بنفس الوظائف التي يقوم بها الحاسب المكتبي ولكن مع الحفاظ على الوزن والحجم المنخفض ، لذا فإنـه أغلـى ثمنـًا مـن الأول
- ٣. ا**لخادمات (**servers) : و هي أجهزة حاسب تستخدم في شبكات الحاسب لتكون المركز الرئيسي للشبكة حيث يتم تخزين البيانـات وإدارة الشبكة ، ويجب أن تكون هذه الحاسبات قوية كفاية لتتمكن من استيعاب عدد الحاسبات الكبير عليها ، وفي الواقع مع تطور قوة الحاسبات الشخصية أصبحت تستخدم كحاسبات خادمة وبدأ فيّ الوقت الحالي الفر ق بين الحاسبات الشخصية و الخادمة يتقلص شيئًا فشيئًا .

wadmahagob@hotmail.com \t العنوان:السودان

a mahagob@yahoo.com مه بابل ۷۲۰ تا ۷۷ و ۲ و ۲ و ۲ و ۲ و ۲ و ۲ و ۲

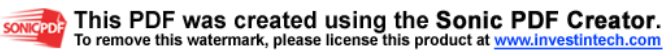

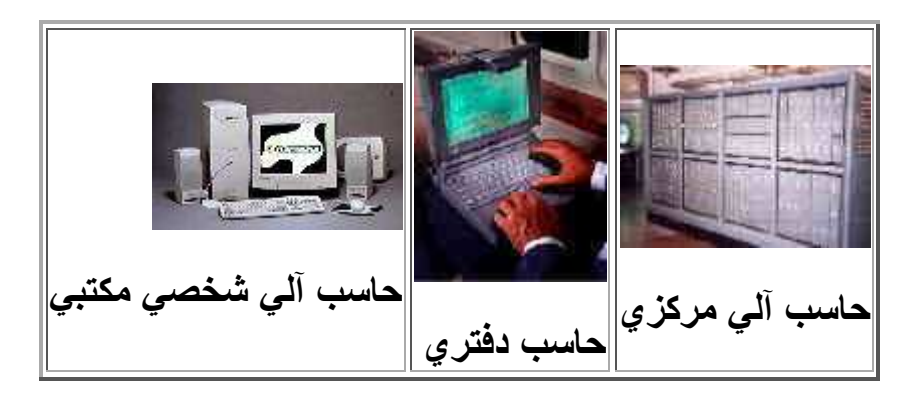

في الماضي كنا نقسم الحاسبات إلى ثلاثة أقسام : مركزية ومصغرة وشخصية .... ولَّكن مع الَّتطور المذهل الذي أصــاب الحاسبات الشخصية أصـبح مـن الممكن بنــاء حاسبات شخصية تقارب الحاسبات المصغر ة في القوة .

### بداية الحاسب الشخصى

ما هو الفرق بين "كمبيوتر IBM " و " كمبيوتر متوافق مع IBM " في الواقع لا 

في عام ١٩٨١ طرحت شركة IBM أول جهاز حاسب آلي شخصي ، وكان هذا الجهاز غـال الـثمن كمـا يعتبـر - بمقـاييس اليـوم - متخلفـًا جـداً ، وضـعت فيـه IBM معالج إنتل (٨٠٨٨) وزودته بنظام التشغيل دوس ، كان أفضل شئ في ذلك النظام أنه قابل للتوسعة ، واجه هذا الحاسب منافسة شديدة من قبل شركة مـاكنتوش التـي كانت تنتج حاسبات أفضل من تلك التي تنتجها IBM وبدء موقف IBM يتراجع في الـسوق ، فكـرت IBM مليـًا ثـم قـررت أن تجعـل تـصنيع هـذا النظـام مفتـوح لجميـع الشركات التي ترغب بتصنيعه ، اشترطت فقط أن تلتزم هذه الشركات بالمواصفات القياسية الموضوعة من قبل IBM وتسابقت الشركات لتصنع هذه الأنظمة المتوافقة مع مواصـفات IBM ، فأصـبح هنـاك "حاسبات IBM " الأصـلية وأخـري "متوافقـة مع IBM " تنتجها الشر كات الأخر ي .

هل عرفت لماذا نسمع عبارة "متوافق مع IBM " في عالم الحاسبات الشخصية ، في الواقع حالياً لا يوجد فرق بين "كمبيوتر IBM " وبين "متوافق مع IBM " بل يمكن أن تنتج شركات أخرى حاسبات أفضل من حاسبات شركة IBM .

### الأصيل والجمع:

عندما نتكلَّم عن حاسبات IBM و الحاسبات المتو افقة معها يجب أن نعر ف شيئًا مهمَّا : أن الحاسب جهاز قابل للتخصيص ، أي أنه عندما أشتر ي حاسباً فـإني قـادر علـي اختيار المواصفات الفنية التى تعجبنى فمثلأ أستطيع شراء حاسب لتصفح الإنترنت ولكنه يفتقر لقدرات الصوت ، أو حاسب يمتلك المميزات كاملة ، المهم أنـي أستطيع

wadmahagob@hotmail.com Y \_ العنوان:السودان

a mahagob@yahoo.com مويابل:٧٤٥٧٢٤٥٧٣ ، ٢٤٩٩١ إختيار مكونات الحاسب لتناسب احتياجاتي وميزانيتي ، لذا فإن الحاسب لا يـأتي مـن المصنع كقطعة واحدة بل يجمع هذا الحاسب من مجموعة من القطع المختلفة من شركات مختلفة وبلدان مختلفة .

يمكن للمستخدمين المتمرسين تجميع قطع الحاسب مع بعضها البعض لتكوين حاسب كامل بدون أدوات خاصــة ( أنــا أقـوم بـذلك فــى المنـزل ولا أحتـاج لأكثـر مـن مفك براغي ) فلبس في ذلك مشكلَّة .

فمثلاً تطرح شركة ما بطاقة الصوت ( فطعة تركب في الحاسب فتمكنـه من إصـدار الأصوات ) ونطرح أخرى بطاقة صوت أخرى بمواصفات مختلفة ........ وهكذا حتى لتجد في السوق العشرات من الأنواع ، لذا تستطيع أنت المستخدم أن تختار من هذه الأنواع ما يناسب إحتياجك و نقودك فتشتريه وتركبـه فـي حاسبك وهكذا تختـار القطع الأخرى في حاسبك حتى يكون عندك حاسب كامل ، وطبعاً لا يخفى عليك أنّ هذه القطع تختلف إختلافاً كبيراً فيما بينها في جودتها وسرعة آداءها العمل المطلوب منها لذا على الشخص الراغب في أن يشتر ي حاسباً أن يختار المكونات التـى سـوف تدخل في تكوين حاسبه .

وطبعاً اختيار المكونات من بين العشرات أو المئات من القطع المختلفة وتجميعها التجميع الصحيح يعد فناً ويحتاج لمعرفة عميقة في الحاسب ، لذا فقد أنشأت شركات لنقوم بهذا العمل نيابة عنك مقابل فارق سعري طبعا ولتقدم تلك الشركات الدعم والصيانة اللازمة لهذه الأجهزة ، ومن أمثلة تلك الشركات DELL وَ gateway وَ compaq وَ IBM وغير هم فتقوم بتجميع القطـع مـع بعـضـها الـبعض لتـصنيع موديلات من الحاسبات بأسعار ومواصفات تتفاوت من جهاز للأخر ومن شركة لأخرى ، وتسمى الحاسبات المجمعة بهذه الطريقة " الحاسبات الأصبلة " .

بينما يعمد أشخاص أخرون إلى إختيار المكونات مفردة ثم العهد بتجميعها لشركة محلية في البلد الذي يقيم فيه وتسمى الحاسبات المجمعة بهذه الطريقة " الحاسبات المجمعة "

وطبعـًا تتمتـَّع الأجهـزة الأصـيلة بمـستوى مـن الجـودة أعلـي مـن الأجهـزة المجمعـة وكذلك بمستوى خدمات مـا بعد البيـع نظـراً لأن الـشركات التـى تبيعـه تحرص كـل الحرص على سمعتها .

كما تتمتع الأجهزة الأصيلة بمواصفات عالية في مجال الحفاظ على الصحة، حيث أن جميع أجهزة الحاسب تصدر أشعاعات ضـارة ( تشبه تلك الصـادرة من جهـاز المهاتف النقال ) مما يحتم أن تكون كمية هذه الإشعاعات في المستوى المقبول ، وهنا تبر ز أهمية المواصفات التي تتمتع بها الأجهاز ة الأصبلة .

wadmahagob@hotmail.com <>>
N<br />
L العنوان:السودان

a mahagob@yahoo.com مويايل:١٩٥٧٤٥٧٣ : ٠٠٢٤٩٩

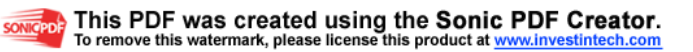

## نعريفات

### وحدة التشغيل المركزية CPU :

هي بمثابة العقل لجهاز الحاسوب نقوم بكل العمليات الحسابية و المنطقية وتنظم العُمليات وسر عتها داخل الحاسوب

#### وحدة الادخال INPUT Units:

هي الوحدات المختصـة بـادخال البيانـات و البر امج لمعالـجتها بواسطـة وحدة المعالـجة المركزية

### وحدة الإخراج Output Units:

هي الوحدات التي تخرج نتائج المعالجة و البيانات التي تمت معالجتها في شكل يفهمه المستخدم

### وحدات الرقابة والتحكم Control Units:

هـي عبــارة عـن مجمموعــة مــن الــدوائر مـسؤولة عـن تفـسير تعليمــات البرنـــامج و الإشّراف على تنفيذها بشكل سليم على الحاسوب.

### وحدة الحساب و المنطق (ALU):

هي الوحدة المختصة بإجراء جميع العمليات الحسابية والمنطقية.

المسحلات Registers:

هي عبارة عن مواقع تخزين عالية السرعة تخزن البيانات بشكل موقت.

#### البيانات DATA:

هي أية معلومات مكتوبة بطريقة تمكن الحاسب أن يتعامل معها ، فالمعلومات التـي لا يستطيع الحاسب التعامل معها لا تعتبر بيانات بالنسبة للحاسب.

### المخططات الانسابية:

a mahagob@yahoo.com

مه بيان ۷۳۰ تا ۷۷ تا ۷۹ تا ۹۹ تا ۲۰۰

wadmahagob@hotmail.com 9 \_ العنو ان:السودان

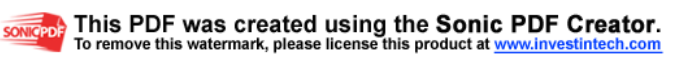

عبارة عن رسم توضيحي يوضح الخطوات المتسلسلة التي يجب ان يتبعها البرنامج للحصول علـى النتـائج ولَّهـا رموز وخطـوط ارشـادية قياسية وضـعت معايير هـا فـي المؤسسة المعيارية الوطنية الامريكية American National )ANSI (Stander Insatiate

### تكنولوجيا المعلومات(Information Technology):

عبارة عن مجموعـة مـن الادوات التـى تـساعدنا فـى اسـتقبال المعلومـة ومعالجتهـا وتخزينها واسترجاعها وطباعتها ونقلها بشكل الكتروني،سواء كانت على شكل نص او صوت او صورة او فيدبو وذلك باستخدام الحاسوب.

### **:(field)** (field):

هـو الوحـدة الاساسـية المفهومـة للمعلومـات مثـل الاسـم ،تـاريخ التعـين،المرتـب الاساسي،العلاوات،الصورة الشخصية،التوقيع

#### السجل(record):

عو عدة حقول تجتمع اجتماعا منطقيا وتكون مرتبطة ببعضها البعض في وصف بيانات شئ واحد مثل معلومات عن الموظف تشمل الاسم و العنوان و المرتب ....الخ وكل واحد من هذه البيانات هي عبارة عن حقل

#### *c*file): الملف

هو عبار ة عن عدة سجلات تر تبط فيمـا ببنهـا ار تباطـاً منطقبـاً مثـل كـل سـجلات كـل مو ظفي قسم

### لغة التجميع(assembly language):

هي لغة تستخدم اختصارات سهلة التذكر مثل sub,add وهي تطوير للغة الألة.

### لغة الألة(machine language):

هي اللغة الوحيدة التي يفهمها الحاسوب ويتعامل بها في اجز ائه الداخلي،و هي تستخدم الأرقام الثنائية وهي لّغة صعبة الكتابة للمبرمج.

### اللغات الراقية:

wadmahagob@hotmail.com". a mahagob@yahoo.com مه بابل ۷۲۰ تا ۷۷ و ۲ و ۲ و ۲ و ۲ و ۲ و ۲ و ۲ العنوان:السودان

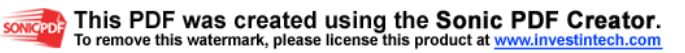

هي لغات تستخدم جملاً اقرب الي لغـة الانسان وتنقسم الـي لغـات إجرائيـة مثل , C Pascal واللغات الموجههة نُحو الاهداف(OOP) مثلّ ++C و JAVA.

### مولدات التطبيقاتapplication generator:

هي لغات قواعد البيانات مثل Oracle - access.

#### المترجم:Compiler:

برنامج يقوم بترجمة البرامج من اللغات الراقية.

### :Assembler

برنامج يقوم بترجمة البرامج المكتوبة بلغة التجميع الى لغة الألة.

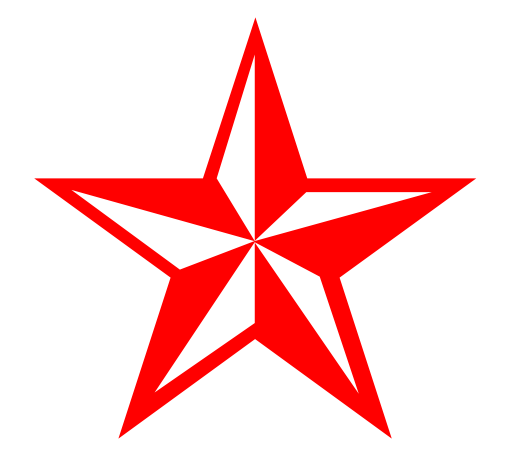

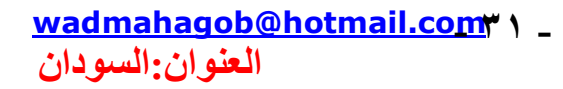

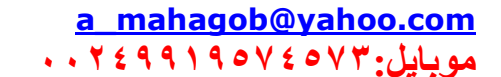

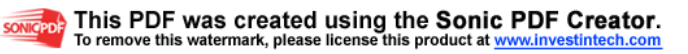